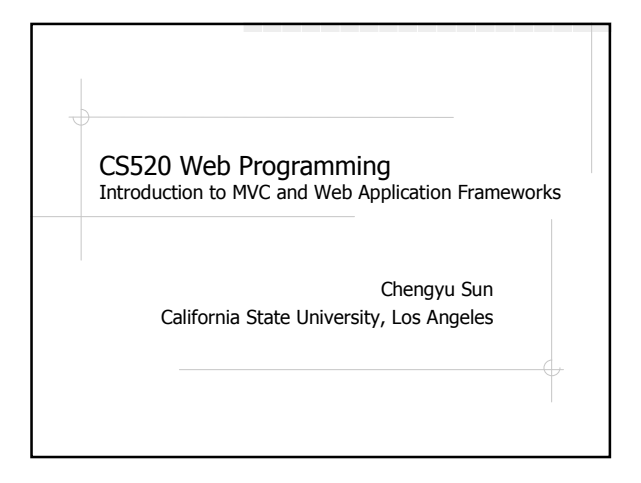

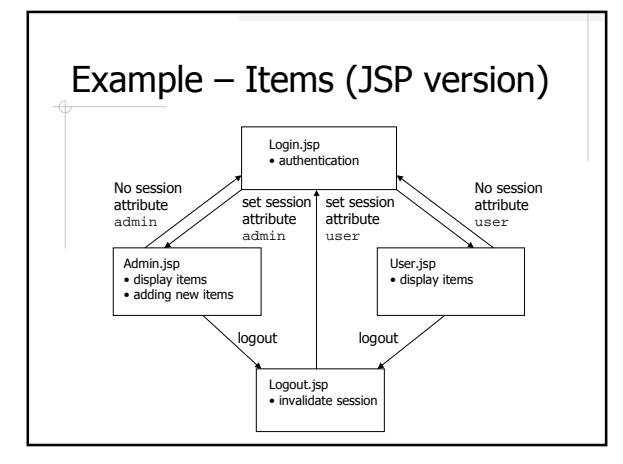

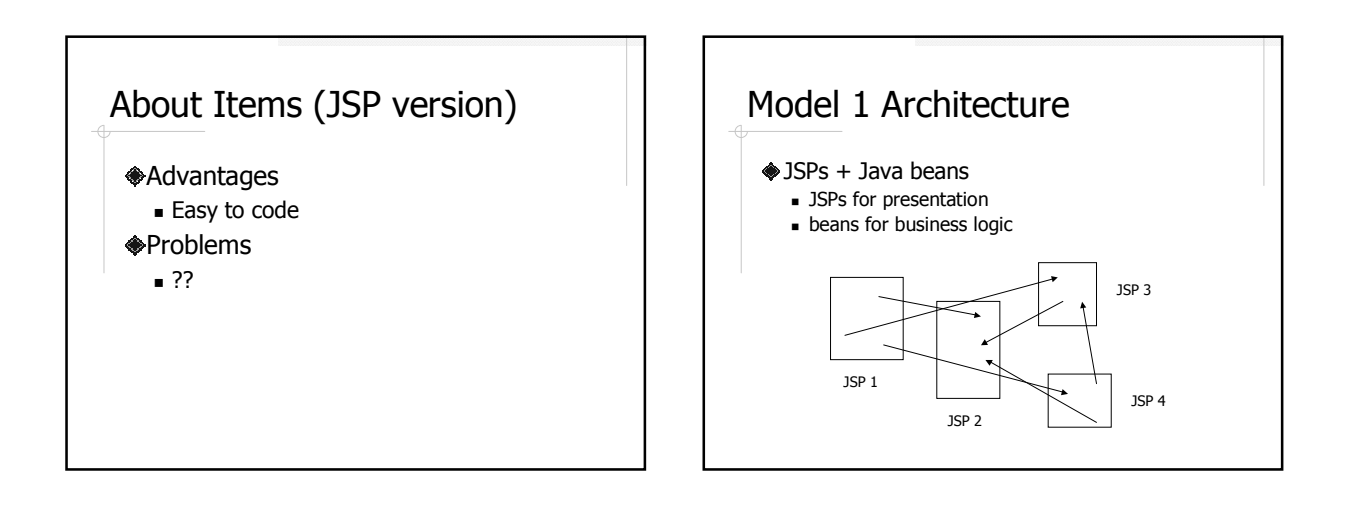

### Java Beans

- POJO (Plain Old Java Objects)
- Properties defined by getter and setter methods

# Items (Model 1 version)

- What would it look like??
- Compared to the JSP version, what problems are addressed and what still remain??

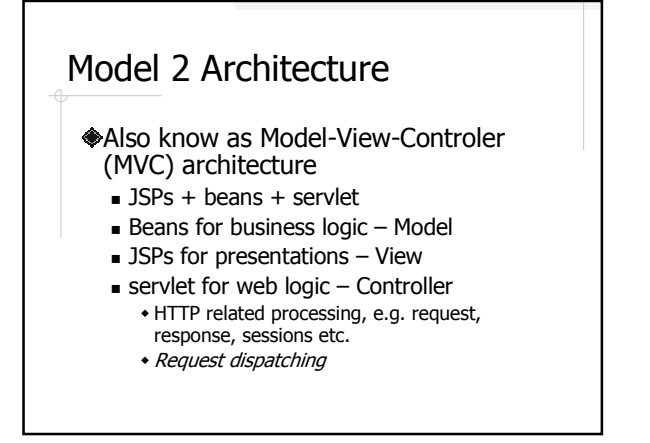

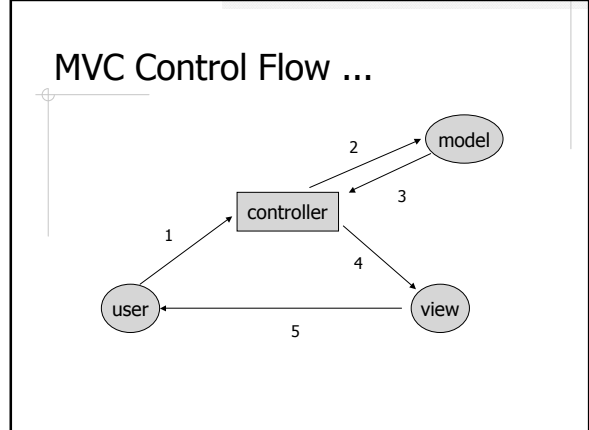

### ... MVC Control Flow

- 1. Process request
- 2. Populate beans
- 3. Store results in request, session, or servlet context
- 4. Forward request to JSP page
- 5. Extract bean data from beans and display

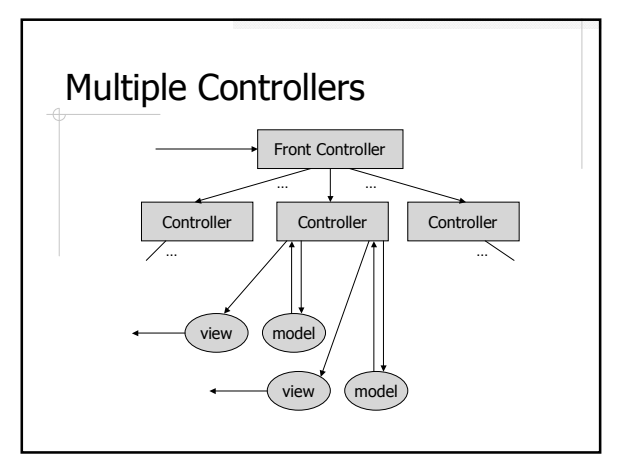

# Items (MVC version)

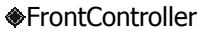

- **Login handler**
- **Logout handler**
- User handler
- **Admin handler**
- Models: Item and User
- Views: Login.jsp, Admin.jsp, User.jsp

### Admin Control Flow

- 1. Process request
- 2. Populate beans

…

- List<Ttem> items = itemDao.getAllTtems();
- 3. Store results in request, session, or servlet context request.setAttribute( "items", items );
- 4. Forward request to JSP page request.getRequestDispatcher( "WEB-INF/jsp/Admin.jsp" ).forward( request, response );
- 5. Extract bean data from beans and display <c:forEach items="\${items}" var="item">

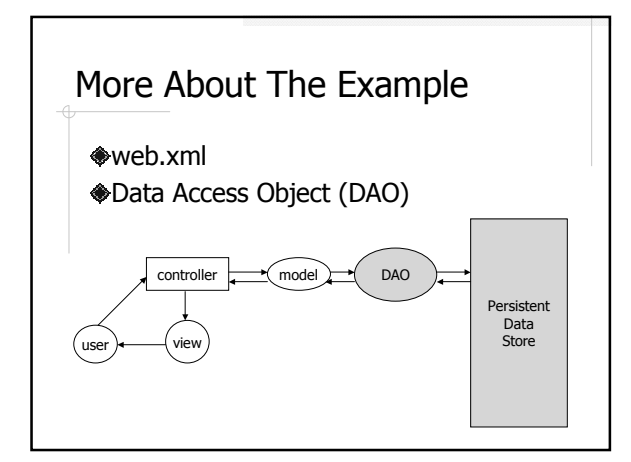

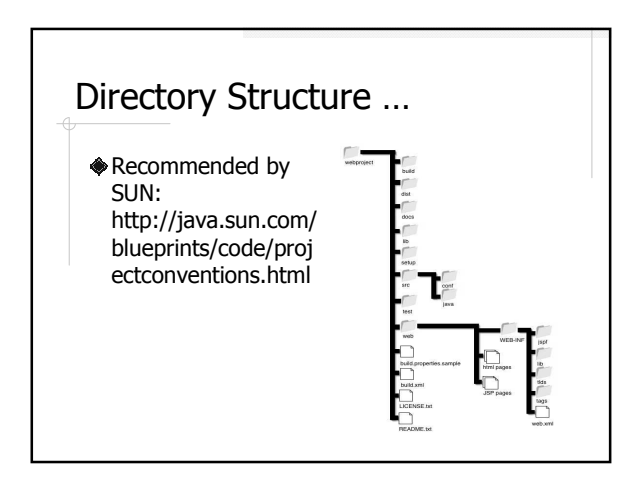

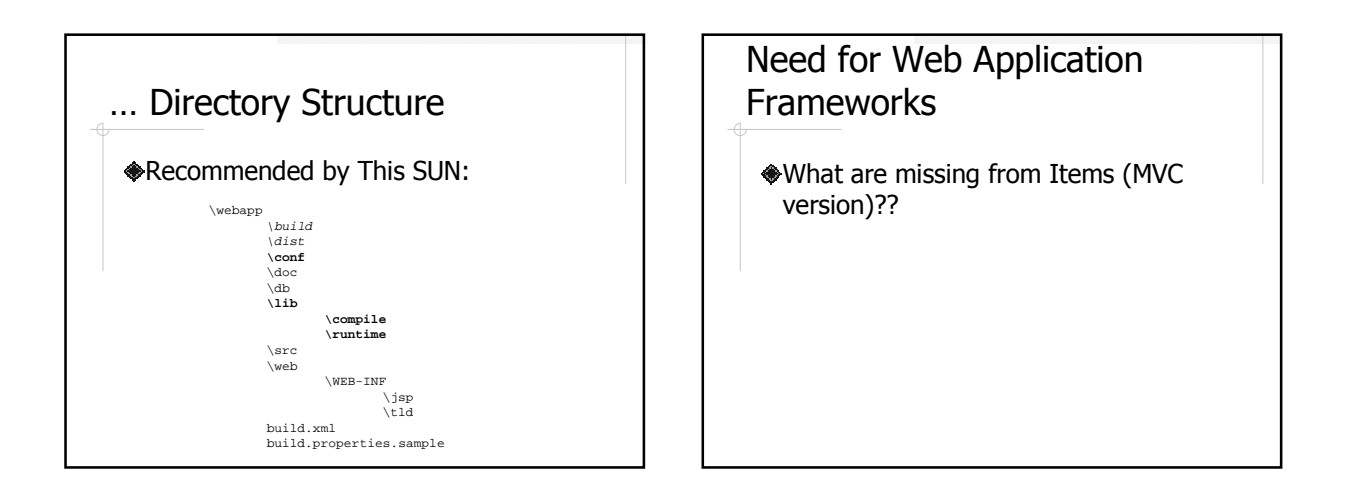

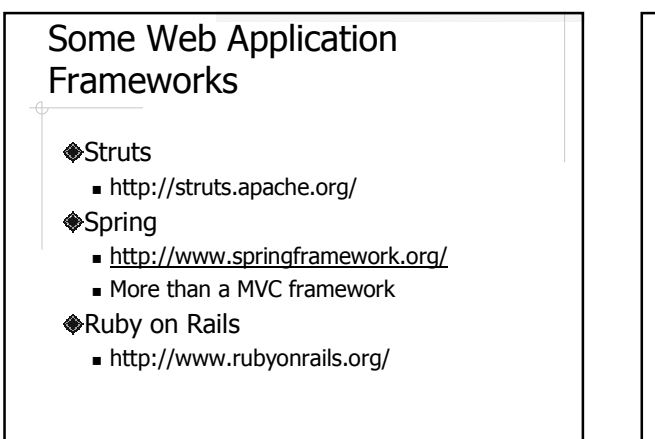

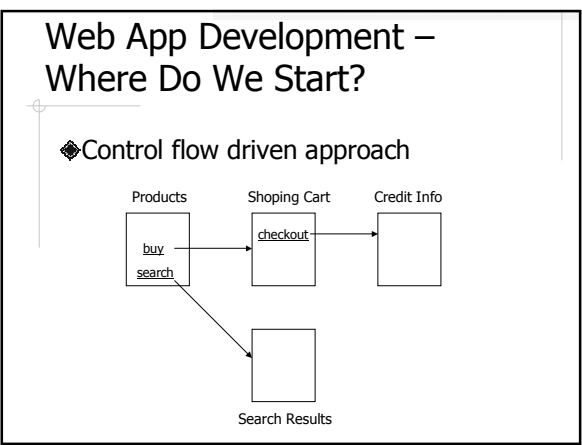

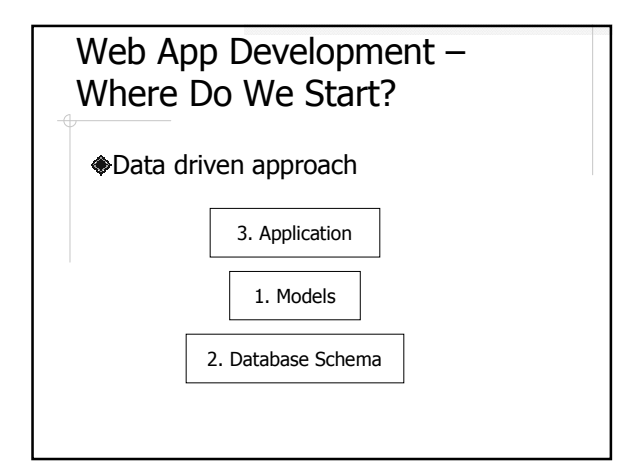